## **Advanced Search**

This special List function examines the active list and does any of the following:

- Finds a specific ticker in the list.
- Creates a list of all tickers that are missing from the Master Ticker List
- Creates a list of all tickers that are designated inactive.
- 1 To open Advanced Search:
- Open *Data Manager*. In the List section of the main window, display the list you want to examine for missing tickers, etc.
- 2. Select **Advanced Search** from the *List* menu.
- 3. The *Find* dialog box will appear. This dialog box provides three options:
  - Ticker
  - · Missing Tickers
  - · Inactive Tickers

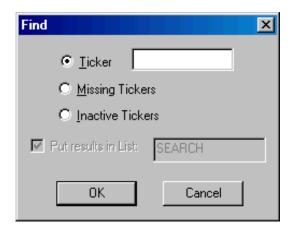

- *To find a ticker in the active list:*
- 1. Choose **Ticker** and type in the symbol of the ticker you want to find in the list box at the right.
- 2. Click **OK**. When the *Data Manager* window reappears, the list in the list window will display the ticker you specified.

- 1 To find missing tickers in the active list:
- Choose Missing Tickers. This option finds tickers in the list that are not also in the Master Ticker List.

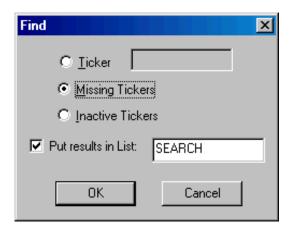

- 2. To create a list of all missing tickers, the option box titled *Put results in List* must be checked. The default name for the list is SEARCH. To change the name of this list, type a new name in the text box at the right. If a list is not created, the results of the search will be shown in the List window.
- 3. Click **OK**. When the *Data Manager* window reappears, the list in the list window will display the search results.
- 1 To find inactive tickers in the active list:
- 1. Choose **Inactive Tickers.** This option finds tickers in the list that are designated inactive.
- 2. To create a list of all inactive tickers, the option box titled *Put results in List* must be checked. The default name for the list is SEARCH. To change the name of this list, type a new name in the text box at the right. If a list is not created, the results of the search will be shown in the List window.
- 3. Click **OK**. When the *Data Manager* window reappears, the list in the list window will display the search results.